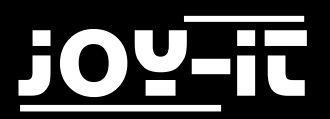

# MotoDriver2

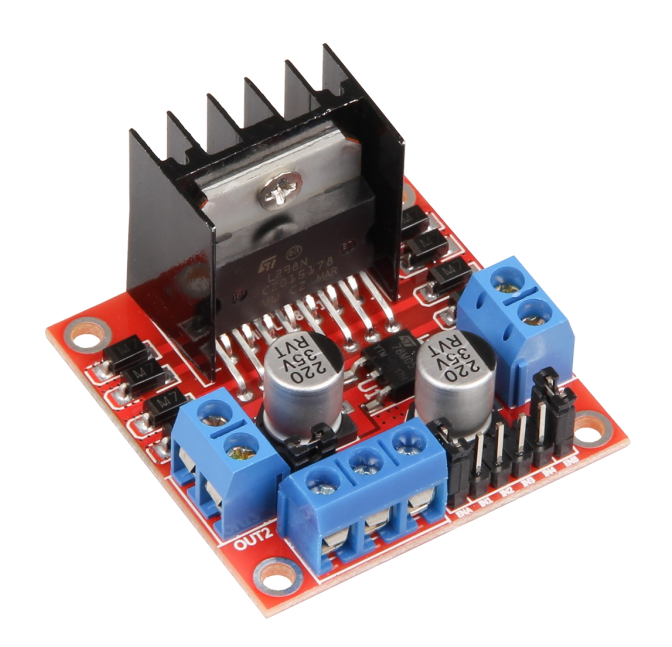

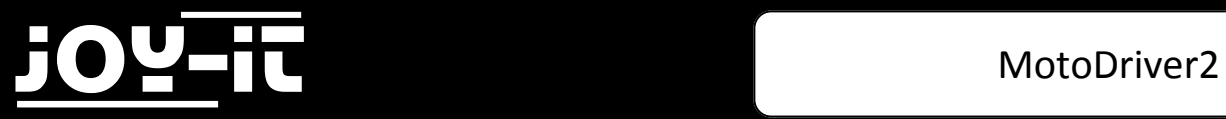

#### Index

- 1. Einführung
- 2. PIN Belegung
- 3. Anschluss an einen Arduino Uno
- 4. Verwendung

Sehr geehrter Kunde,

vielen Dank, dass Sie sich für unser Produkt entschieden haben. Im Folgenden haben wir aufgelistet, was bei der Inbetriebnahme zu beachten ist:

## 1. Einführung

Der MotoDriver2 ist eine Erweiterungsplatine, die die Ansteuerung und Verwendung von bis zu zwei Gleichstrommotoren ermöglicht.

Die Gleichstrommotoren können dabei mit einer konstanten Spannung zwischen 5V und 35V gesteuert werden.

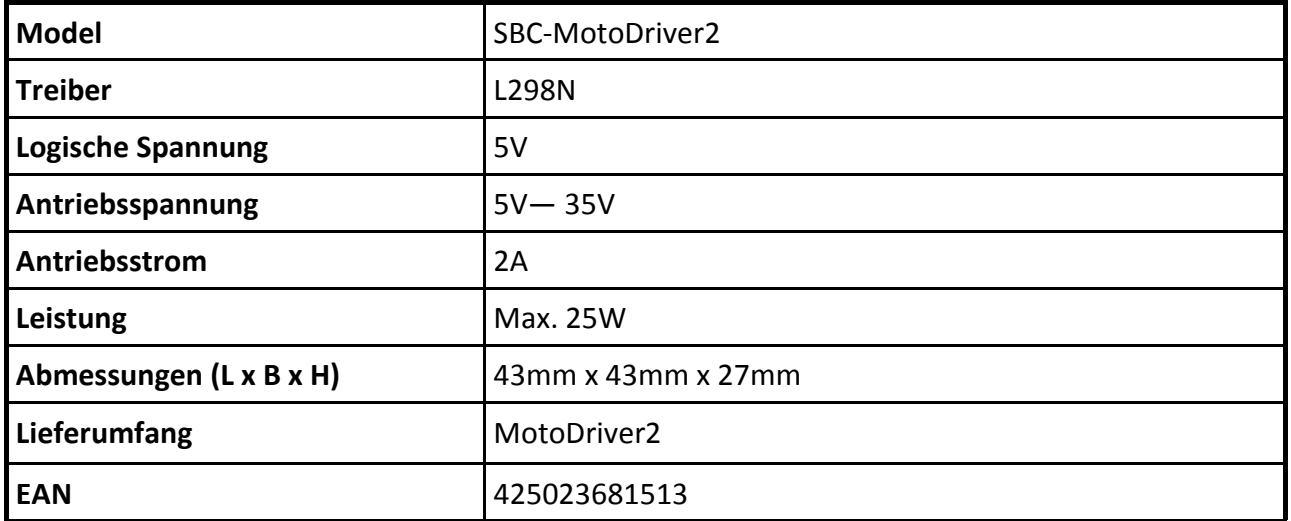

### **Technische Daten**

## 2. PIN Belegung

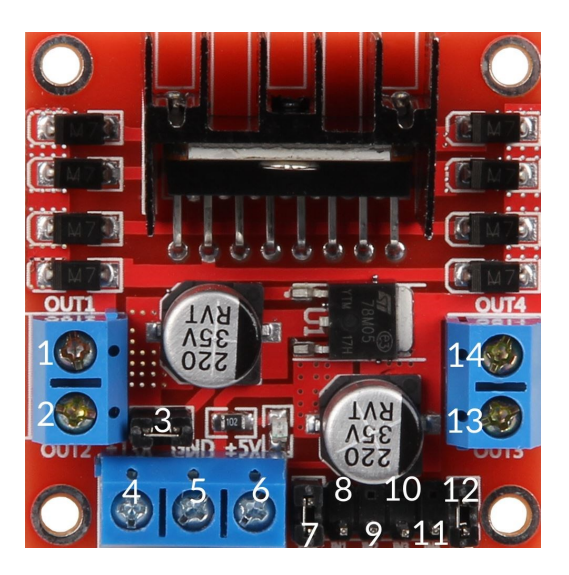

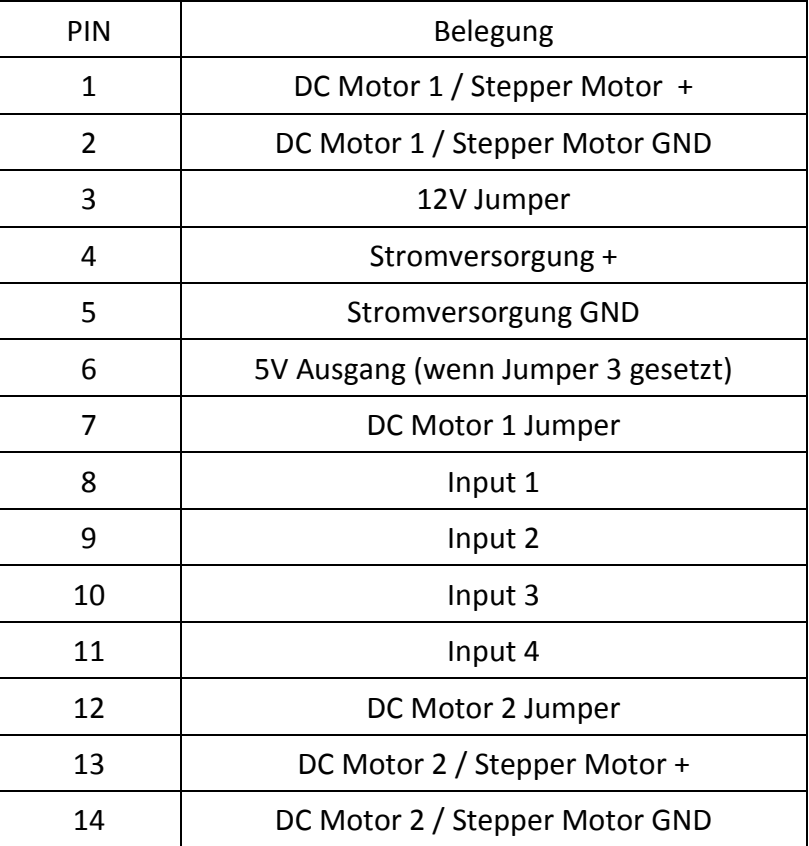

**Hinweis:** Entfernen Sie den Jumper am Steckplatz 3, falls die Stromversorgung über 12V liegt. Dies aktiviert die Stromversorgung zum Onboard 5V Regulator.

> Der 5V Ausgang ist ideal um z.B. die Stromversorgung für einen Arduino zu ermöglichen. Dieser ist nur aktiv, wenn der Jumper am Steckplatz 3 gesetzt wurde.

## 3. Anschluss an einen Arduino Uno

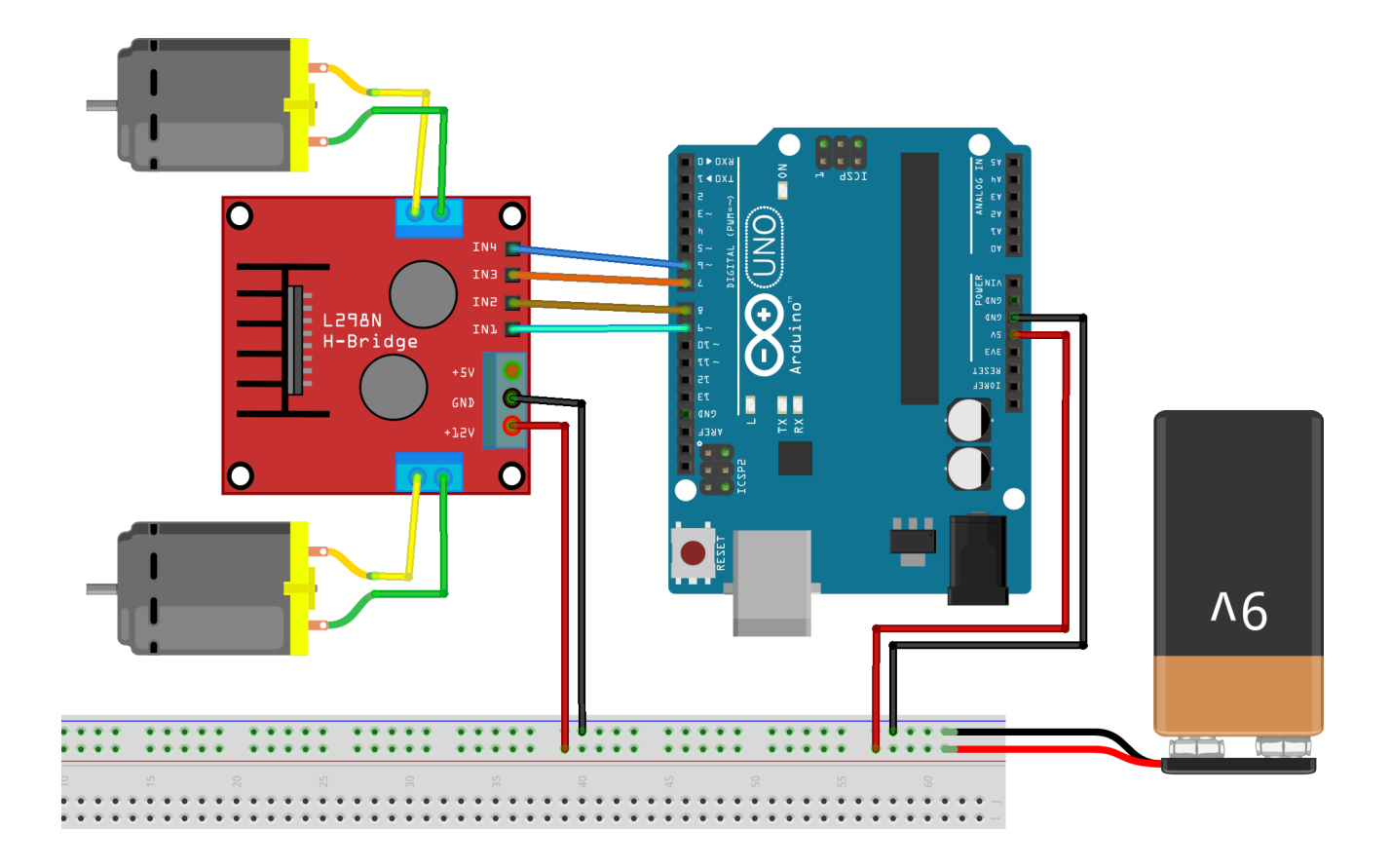

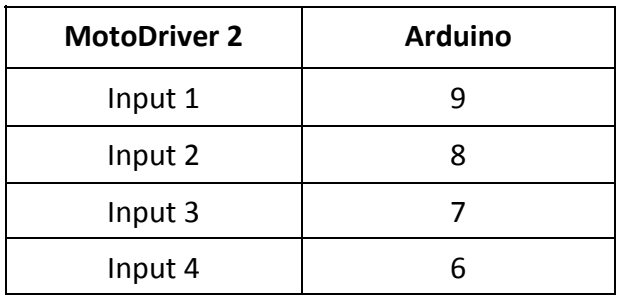

The Stromversorgung für den MotoDriver2 (PIN 4) sollte zwischen 5V und 35V liegen. Dies ist abhängig von ihrer Konfiguration und den verwendeten Bauteilen.

## 4. Verwendung

Um die Gleichstrommotoren an dem Modul zu verwenden, verbinden Sie die Motoren, das Modul und Ihren Arduino, wie auf vorherigem Bild zu sehen.

Übertragen Sie das nachfolgende Codebeispiel vollständig auf ihren Arduino, um die Funktionalität zu testen.

```
//Motor 1
const int motorPin1 = 9;
const int motorPin2 = 8;
//Motor 2
const int motorPin3 = 7;
const int motorPin4 = 6;
int speed = 180;
void setup(){
     //Set pins as outputs
     pinMode(motorPin1, OUTPUT);
     pinMode(motorPin2, OUTPUT);
     pinMode(motorPin3, OUTPUT);
     pinMode(motorPin4, OUTPUT);
     //Motor Control A in both directions
     analogWrite(motorPin1, speed);
     delay(2000); 
     analogWrite(motorPin1, 0);
     delay(200); 
     analogWrite(motorPin2, speed);
     delay(2000); 
     analogWrite(motorPin2, 0);
     //Motor Control B in both directions
     analogWrite(motorPin3, speed);
     delay(2000); 
    analogWrite(motorPin3, 0);
     delay(200); 
     analogWrite(motorPin4, speed);
     delay(2000); 
     analogWrite(motorPin4, 0);
}
void loop(){
}
```